Balabolka Взломанная версия Скачать

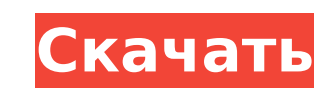

## **Balabolka Crack Free PC/Windows 2022 [New]**

Преобразование текста в речь можно использовать различными способами. Мы видим его снова и снова для переводов и произношения, но его варианты использования на этом не заканчиваются. Когда ваш компьютер читает вам отрывки использования треобразования текста в речь, и для этого существует специальное программное обеспечение, которое упрощает все. В этом смысле Балаболка — это инструмент, который был задуман, чтобы предлагать пользователям та другие. Программа довольно универсальна и включает в себя множество функций, которые можно использовать: изменять скорость и высоту голоса, использовать просмотр буфера обмена и коррекцию произношения, сохранять звук на по использования кем угодно Самое замечательное в компьютерной речи то, что она может формироваться в соответствии с предпочтениями пользователя без особой суеты. Введите текст, нажмите кнопку воспроизведения, и компьютер про мужской и женский голоса, и вы можете соответственно настроить их скорость, высоту и громкость. у нас был крик, из-за которого мужской голос звучал сурово. Если у вас уже есть готовый документ, вы можете импортировать его поддерживает форматы: от .txt, .doc, .html, до .ppt, .pdf, .zip и все, что между ними, у вас не возникнет проблем с импортом ваших материалов. Можно прикреплять даже электронные таблицы Excel и сообщения электронной почты персонализировать опыт: программа может форматировать ваш текст, находить омографы, заменять числа словами и так далее. Буфер обмена Watch, таймеры и экспорт Полезная функция, представленная здесь, заключается в способност контролировать ваш буфер обмена. По сути, каждый раз, когда вы копируете что-то в буфер обмена, программа будет читать вам запись вслух. Допустим, вы хотите использовать преобразование текста в речь, чтобы тексты читались можете сделать это очень хорошо. Установите временной интервал для чтения и выберите. что ваш компьютер должен делать после этого периода.Вы можете отключить его, прекратить чтение вслух и другие подобные операции. Для дал могут сохранять аудиофайлы на потом. Будь то .mp3, .wav, .mpeg4 или другие поддерживаемые аудиоформаты, приложение снова предоставляет пользователям множество возможностей. Вы даже можете сделать так, чтобы программа разде

\* Создание голосов для многих типов файлов \* Пять разных голосов \* Разные голоса для разных языков \* Девять разных скоростей для голосов на динамик \* Индивидуальные голосовые макросы Ссылка на скачивание: --- Функции --- П Product Key — мощный голосовой синтезатор для Мас. Он имеет впечатляющую коллекцию голосов. Он может использовать голоса на 10 разных языках - немецком, итальянском, французском, испанском, португальском, латиноамериканск русском и английском. Балаболка имеет пять голосов, которые соответствуют пяти различным голосам английского языка. Есть четыре мужских и один женский голос. Настройки позволяют пользователю выбирать текст при запуске звук голос должен использоваться. Балаболка имеет возможность делать паузу после каждой строки, изменять скорость чтения и использовать функцию смахивания для изменения длины голоса в строке. Голос звучит приятно. Это не искусс который звучит как человеческий. Он имеет очень приличную коллекцию звуковых эффектов, таких как удаляющиеся и падающие голоса. Звуковые эффекты очень реалистичны. Пользователь может добавить информацию о файле в аудиозапи информацию из Finder. С Balabolka Crack Мас пользователь может генерировать голоса не только для многих типов файлов, но и для Интернета. Чего ты ждешь? Скачайте Balabolka For Windows 10 Crack для Мас и удивитесь, насколь больше о нашем выборе программного обеспечения или обновить свою копию Balabolka Crack Mac до полной версии, посетите наш веб-сайт: Описание: LG G6 — это телефон, который стоит ожидания, И дело не только в его выдающихся новейшее программное обеспечение Android Oreo. В течение прошлого года LG продолжала совершенствовать дизайн телефона, чтобы сделать его еше лучше.Это включало в себя настройки дисплея, внешнего вида и функциональности, с металлический и пластиковый дизайн телефона. Но в G6 изменился не только стиль. LG также сделала аппаратное обеспечение. G6 построен на том же 28-нм чипсете, что и LG G6. И он работает на том же Snapdragon 821, что и ориг 1709e42c4c

### **Balabolka Crack + Torrent Download [Latest-2022]**

### **Balabolka Crack + [Updated]**

Этот инструмент может читать из буфера обмена, регулировать громкость звука, говорить на разных языках и многое другое. Оставайтесь на связи Статистика владельцев домашних животных 2017 Процент домохозяйств с одной или нес а процент владельцев кошек — на 4%. Калифорния по-прежнему остается ведущим штатом, но Техас впервые за почти столетие превзошел Гавайи в 2016 году и стал вторым штатом страны. Гавайи были № 2 в 2014 году. Что касается ча владельцев собак в США составило 100,4 миллиона, что на 1,3% меньше, чем в предыдущем году, согласно исследованию владельцев домашних животных в США за 2017 год. Результаты опроса владельцев собак в США за 2017 г. Учитывая или несколькими собаками выросло всего на 3% по сравнению с 2016 годом, число владельцев собак составляет 100,4 миллиона человек. Владельцев собак (и кошек) в Калифорнии примерно на миллион больше, чем в остальной части ст США в настоящее время имеют одного домашнего животного, по сравнению с предыдущим годом. Выявление персистирующей инфекции Entamoeba histolytica у бессимптомных лиц. Микроскопическое исследование на трофозоиты является ед настоящее время методом выявления инфекции E. histolytica. В этом исследовании мы исследовали присутствие E. histolytica у бессимптомных лиц, которые были идентифицированы как носители другими способами. В общей сложности доноров были исследованы на наличие трофозоитов E. histolytica с использованием трех различных методов: 1) микроскопическое исследование мазков кала, окрашенных модифицированным методом Романовского-Гимзы, 2) культуральны 3) полимеразная цепная реакция (ПЦР) на Е. histolytica и обнаружение гена малой субъединицы (МСУ) рРНК. Только в восьми пробах ни одним из трех методов не было обнаружено трофозоитов. Остальные 140 образцов оказались поло показал более низкую чувствительность (48%) по сравнению с модифицированным методом Романовского-Гимзы (100%) и ПЦР (100%) при выявлении трофозоитов у бессимптомных носителей E.

Balabolka — это программа для преобразования текста в речь, которая говорит вам, что говорит вам ваша копия MS Word. Balabolka читает ваши документы в текст в режиме реального времени, даже не запуская сам Word. Все, что прочитать ваш файл, и тогда вы сможете услышать, что говорит ваша копия MS Word. Balabolka использует естественное звучание мужских и женских голосов и адаптируется к вашему стилю прослушивания. Вы можете установить скоро усмотрению. Балаболка проста и удобна, интересная программка, которую можно показать всем, кто интересуется преобразованием текста в речь! Он не требует установки и работает на всех основных платформах. Функции Balabolka преобразования текста в речь. Все, что вам нужно сделать, это нажать кнопку воспроизведения, чтобы услышать, что говорит ваша копия MS Word! Эта функция особенно полезна для людей, которые пропускают чтение документов. А: речь в течение последних десяти лет, хотя я не уверен, работает ли он с обновлением 16.04 для libreoffice. Я использую его с Libreoffice 4.0.6. Вы можете установить с помощью диспетчера пакетов Synaptic: sudo apt установи орепоffice, вы можете использовать это: sudo dpkg -i libreoffice-tts-en-us 4.0.6-1~ubuntu1 i386.deb Точная транс-цис-фотоизомеризация стиролов, индуцированная переносом заряда: вычислительное исследование механистического хромофора. Реакции цис-транс-фотоизомеризации молекул, содержащих двойные связи, впервые были изучены с использованием расчетов трехмерной теории функционала плотности (DFT). Мы исследовали механизм транс-цис-реакции фотои (MST) с использованием функционалов B3LYP, M06-2X и CCSD(T). Образование первого возбужденного синглетного состояния S1 качественно хорошо согласуется с результатами, полученными из многоуровневой теории возмущений второг состояний.Согласно полученным механизмам фотоизомеризации наиболее низкоэнергетическая реакция (

#### **What's New in the?**

# **System Requirements:**

По номерам: -Windows XP, Windows Vista и Windows 7 (также будет работать на Windows 8) -1 ГБ свободного места -1 ГБ оперативной памяти (рекомендуется) -Совместимость с DirectX 9.0/8.0 -1024x768 дисплей -DVD-привод -Java R или выше Я понимаю, что требований много, но поверьте мне, игра в DiRT того стоит.